#### **Network flow analysis at SCinet or "Network flow analysis at 880Gb/s" 1.2Tb/s**

#### **Eric Dull Steven P. Reinhardt**

# **Agenda**

- **What is SCinet**
- **What analytic questions were we answering**
- **How we applied graphs to answer these questions**
- **Places to start exploring graphs**

# **What is SCinet**

- **/17 publicly routed network**
- **Network supporting the SC technical conference and exhibit hall**
- **10,972 devices on the network**
- **1.2 Tb/s onto the show floor**
- **296 Gb/s under BRO observation**
- **Set-up to teardown – about 10 days**
- **Rebuilt/reused every year**

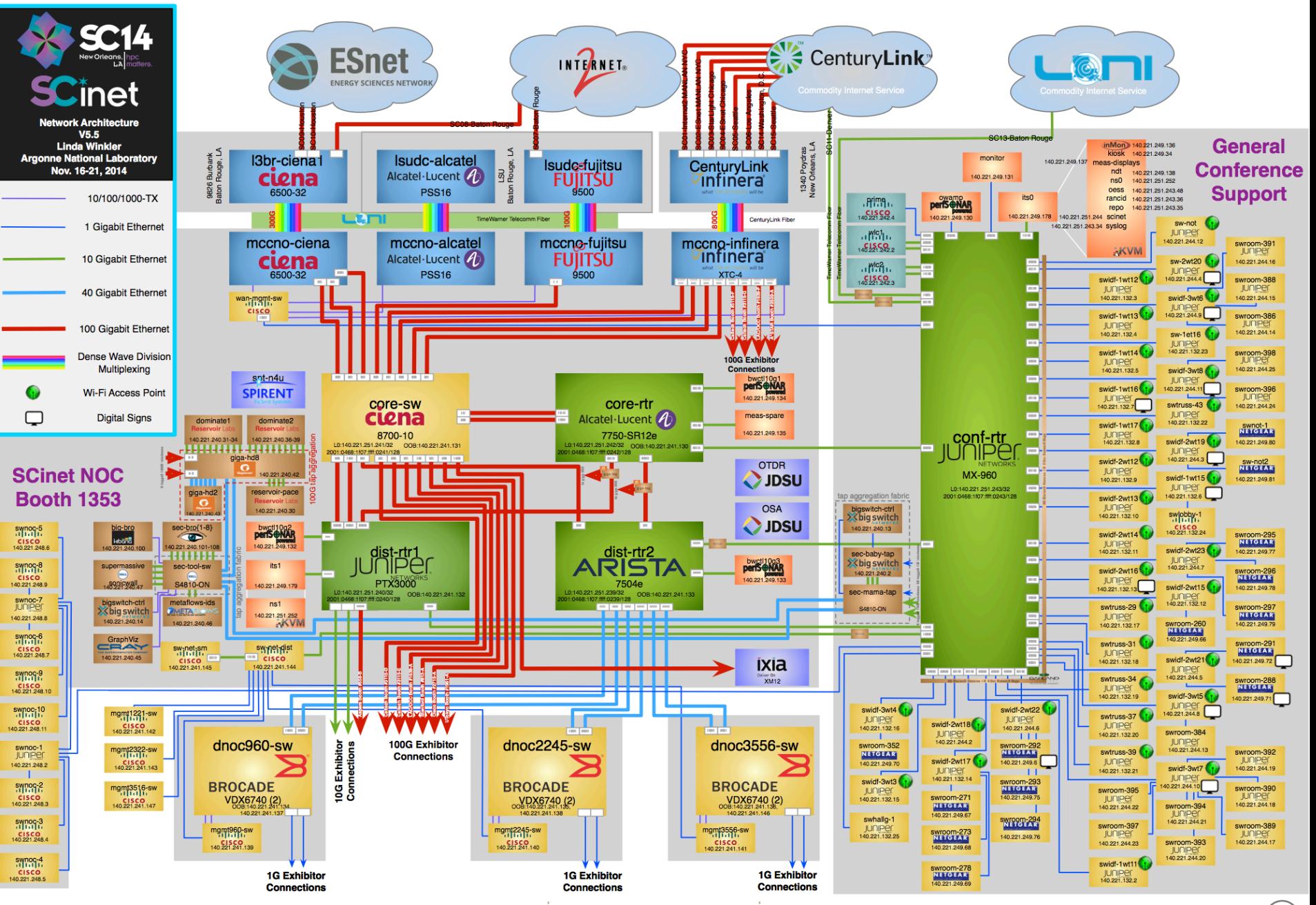

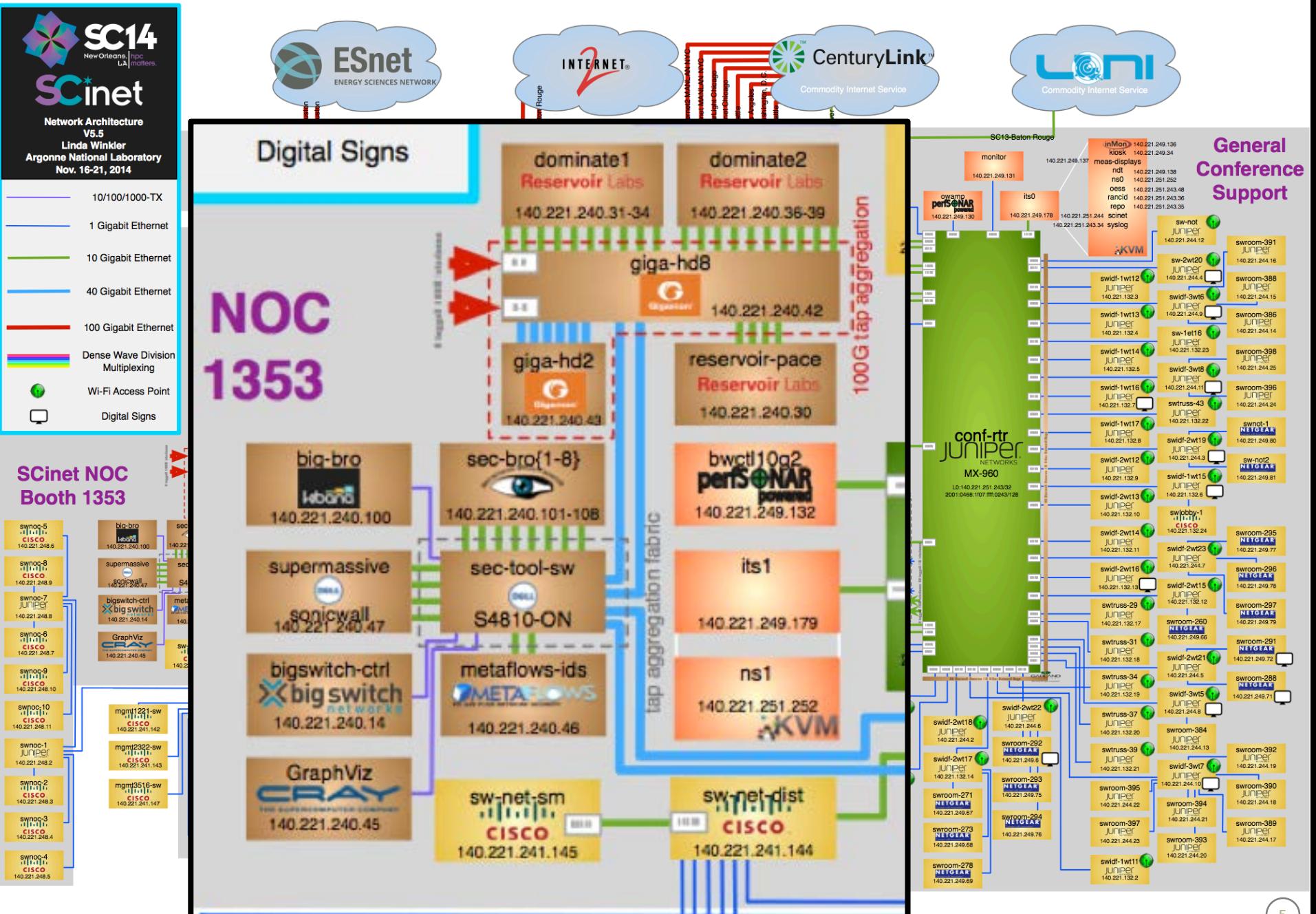

## **Total generated triples**

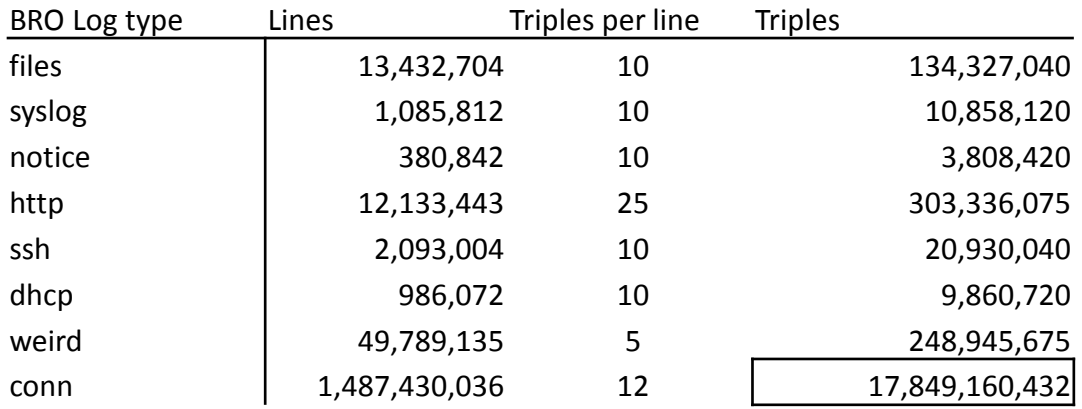

- **RDF generated on Discover using Python scripts written at SC13**
- **Used the OCOG netflow RDF format for the first time in analysis!**

#### **Flow counts**

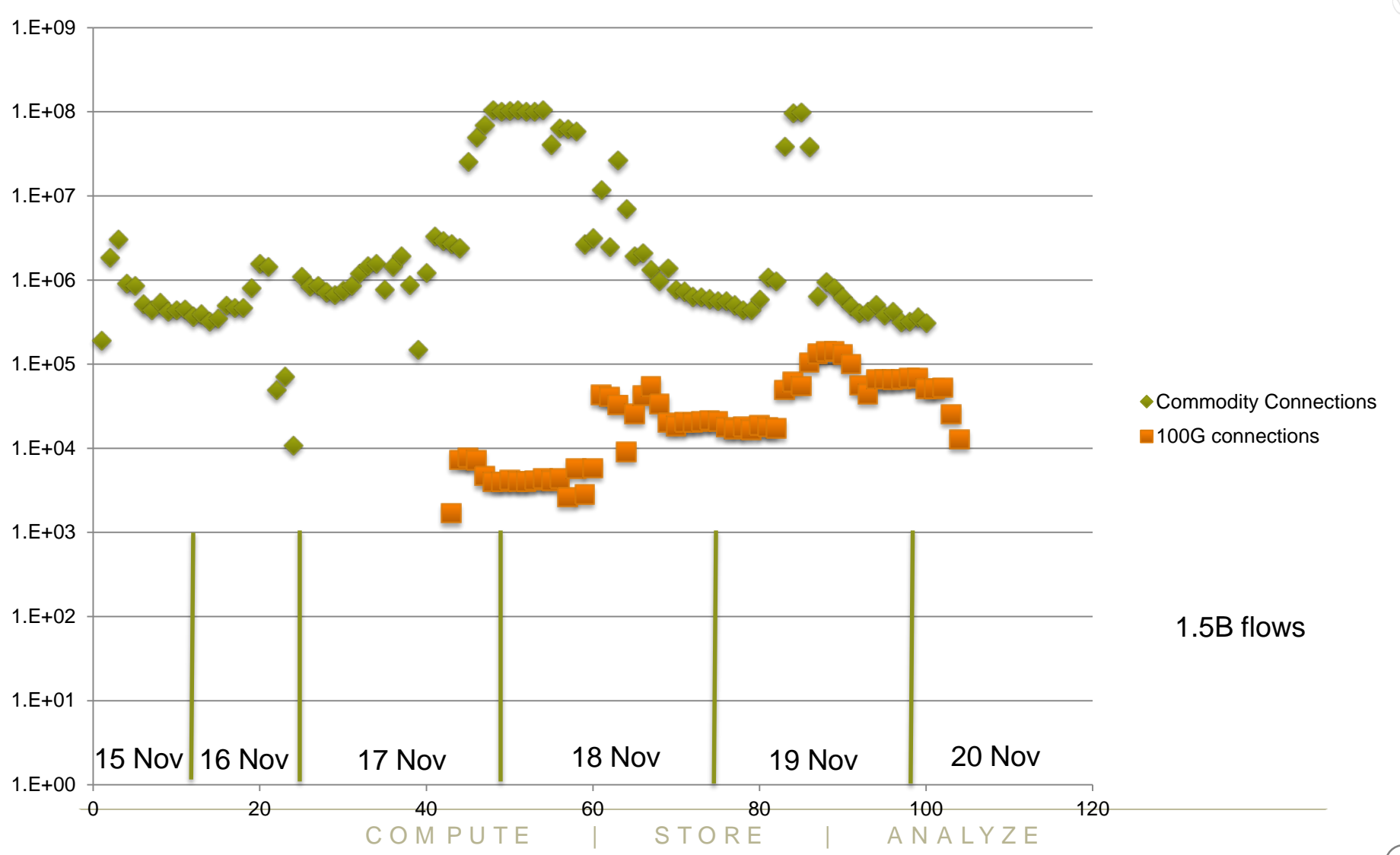

#### **Flow counts**

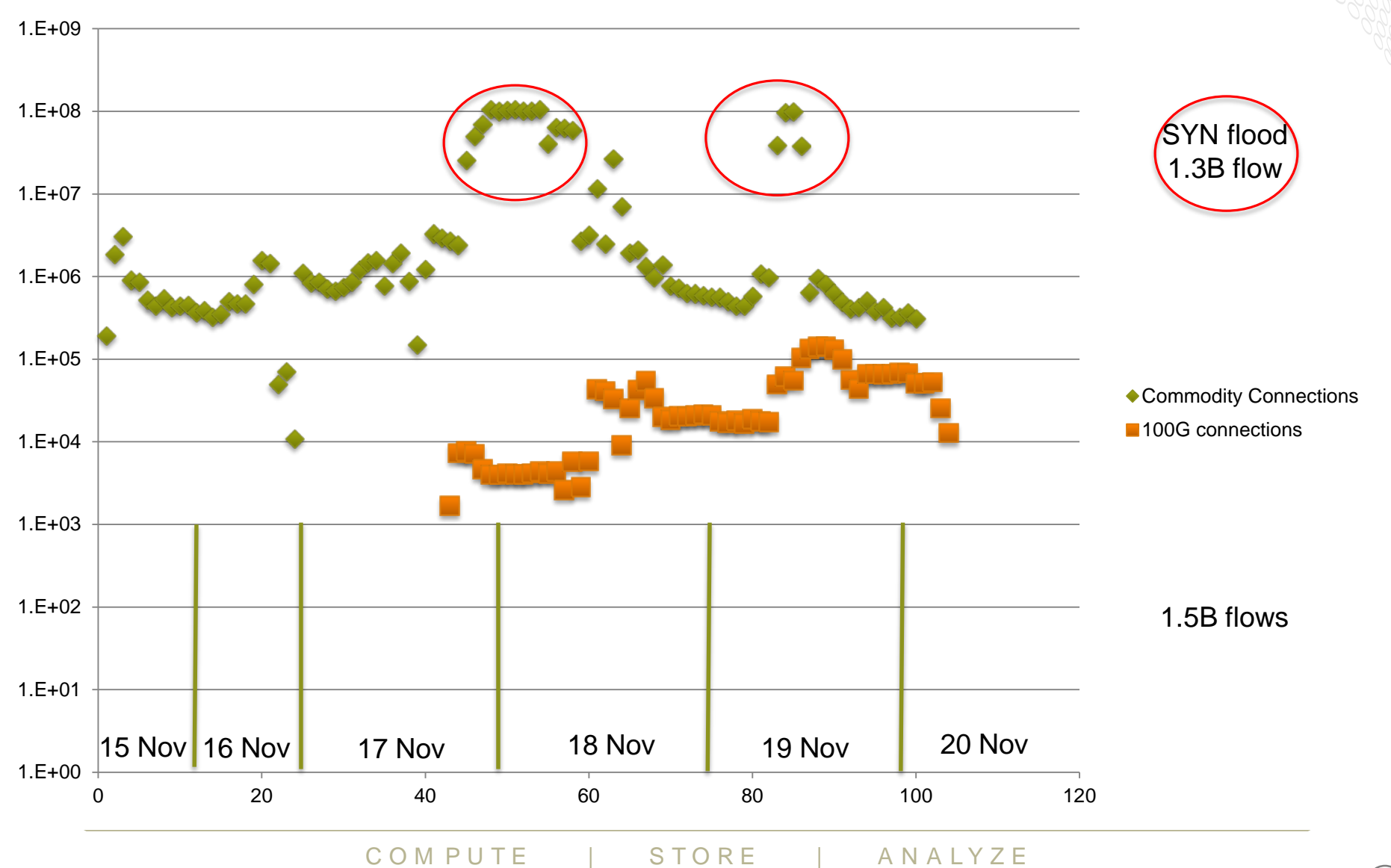

# **Analytic charge**

- **Find outbound scanning or attacking**
- **Help identify groups of infected systems from C2 and download activities**
- **"Perform the next hop" of analysis. Use graphs to ease automated analysis**
- **Find new DNS and DHCP servers as they appear on the network**

# **Applicable graph operations**

### ● **Search – "Find SSH connection networks"**

- IP address based search
- Port and volume based search
- IDS alert based search
- $\bullet$  1,2, or 3 hop
- **Jaccard Scoring – "which is the likely C2 channel for IPs downloading from this port?"**
- **Betweeness Centrality – "Which IP address in this network should be considered first when cleaning up an infection network?"**

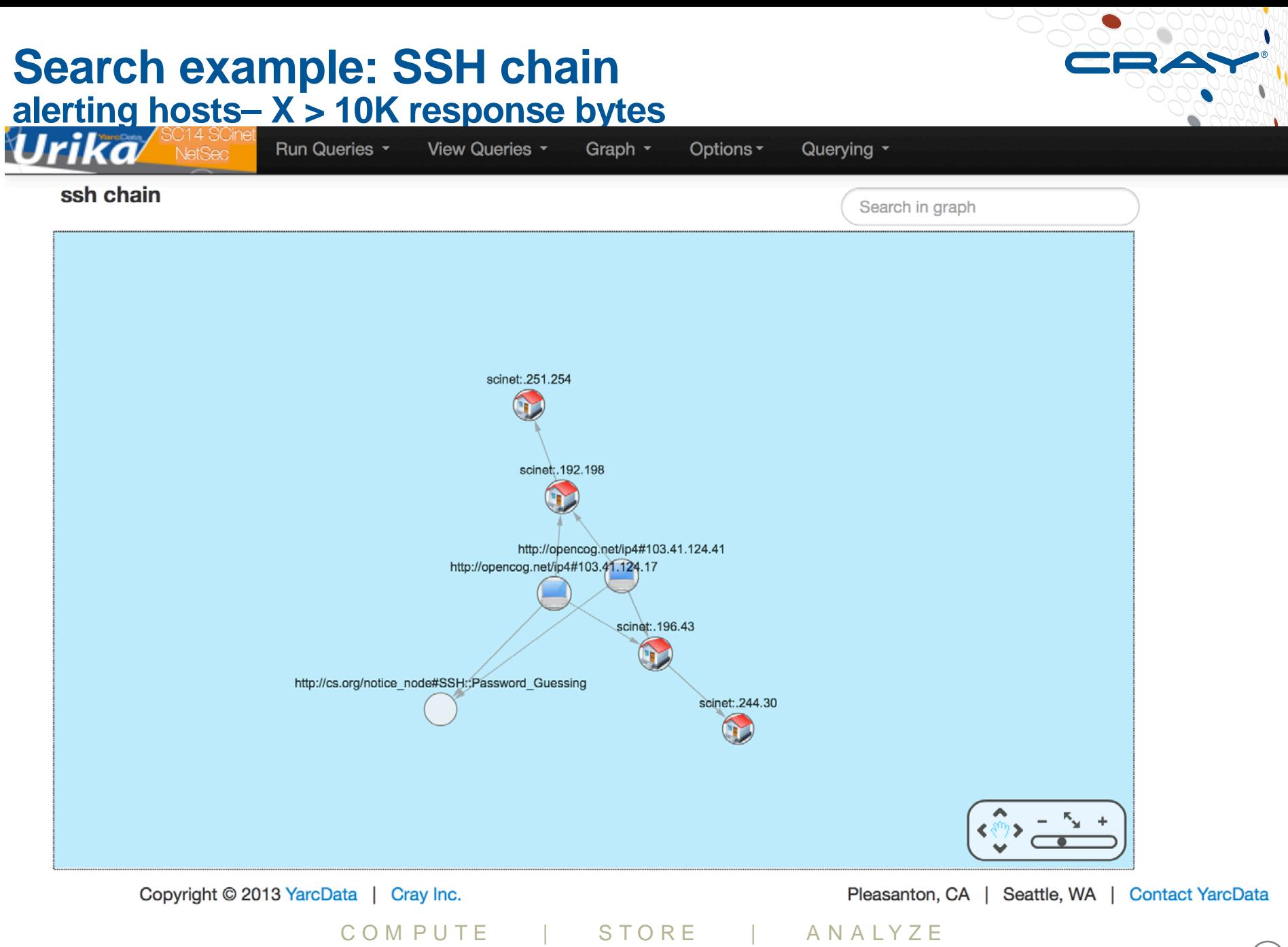

# **Search example: SSH connection chain SPARQL query**

**}{**

**}**

```
CONSTRUCT{ ?ap_addr <http://cs.org/p/hasNoticeNote> <http://cs.org/notice_node#SSH::Password_Guessing>. ?ap_addr <urn:p/hasSSH> ?internal_addr. ?internal_addr <urn:p/hasSSH> ?a_addr. SELECT distinct ?internal_addr
?ap_addr
?a_addr
 WHERE {?uid4 <http://opencog.net/p/destinationAddress> ?a_addr
.
  ?uid4 <http://opencog.net/p/sourceAddress> ?internal_addr
.
  ?uid4 <http://opencog.net/p/hasProtocol> <http://opencog.net/proto#tcp>. ?uid4 <http://opencog.net/p/destinationPort> <http://opencog.net/port#22> . ?uid4 <http://cs.org/p/hasRespBytes> ?rbytes1.
  FILTER(?rbytes1 > 10000
)
  {
   SELECT distinct ?internal_addr
?ap_addr
   WHERE {?uid <http://cs.org/p/hasNoticeNote> <http://cs.org/notice_node#SSH::Password_Guessing>. ?uid <http://cs.org/p/hasNoticeMsg> ?msg. ?uid <http://cs.org/p/hasOrigAddr> ?ap_addr. ?uid4 <http://opencog.net/p/sourceAddress> ?ap_addr. ?uid4 <http://opencog.net/p/destinationAddress> ?internal_addr. ?uid4 <http://opencog.net/p/destinationPort> <http://opencog.net/port#22>. ?uid4 <http://cs.org/p/hasRespBytes> ?rbytes1.
    FILTER(?rbytes1 > 20900)
   }
   LIMIT 1000
  }
 }
```
#### **Jaccard example: math and SPARQL implementation**

**SELECT ?proto ?port ?client\_count ?big\_client\_count WHERE** 

**{ SELECT ?proto ?port (count(distinct ?ap\_addr) as ?big\_client\_count) WHERE**

**{ ?uid3 <http://opencog.net/p/sourceAddress> ?ap\_addr. ?uid3 <http://opencog.net/p/destinationAddress> ?dest\_addr2 . ?uid3 <http://opencog.net/p/destinationPort> ?port . ?uid3 <http://opencog.net/p/hasProtocol> ?proto . ?uid3 <http://cs.org/p/hasRespBytes> ?rbytes2.**

**} GROUP BY ?proto ?port**

**{**

**}**

**{**

```
{
SELECT ?proto ?port (count(distinct ?ap_addr) as ?client_count)
WHERE
```
**?uid3 <http://opencog.net/p/sourceAddress> ?ap\_addr. ?uid3 <http://opencog.net/p/destinationAddress> ?dest\_addr2 . ?uid3 <http://opencog.net/p/destinationPort> ?port . ?uid3 <http://opencog.net/p/hasProtocol> ?proto . ?uid3 <http://cs.org/p/hasRespBytes> ?rbytes2. FILTER(?rbytes2 > 0) ?uid4 <http://opencog.net/p/sourceAddress> ?ap\_addr. ?uid4 <http://opencog.net/p/destinationAddress> ?dest\_addr . ?uid4 <http://opencog.net/p/destinationPort> <http://opencog.net/port#9162>. ?uid4 <http://cs.org/p/hasRespBytes> ?rbytes1. FILTER(?rbytes1 > 0) } GROUP BY ?proto ?port HAVING (?client\_count > 1) }**

**} ORDER BY DESC(?client\_count)**

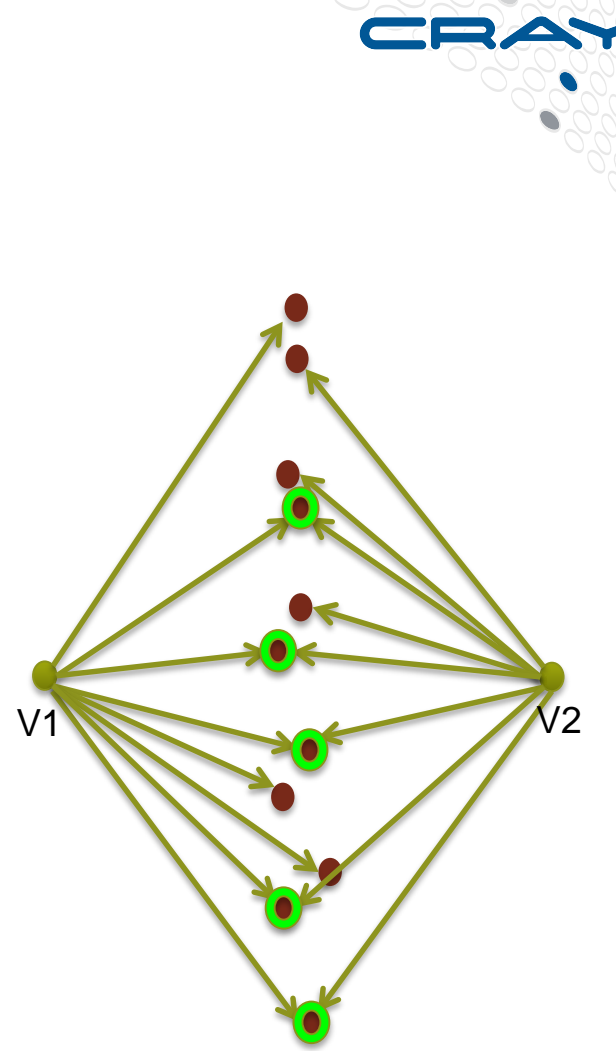

#### Definition: |V1 ∩ V2| **/** |V1 ∪ V2|

### **Jaccard example: SSH password forced C2 channel candidates**

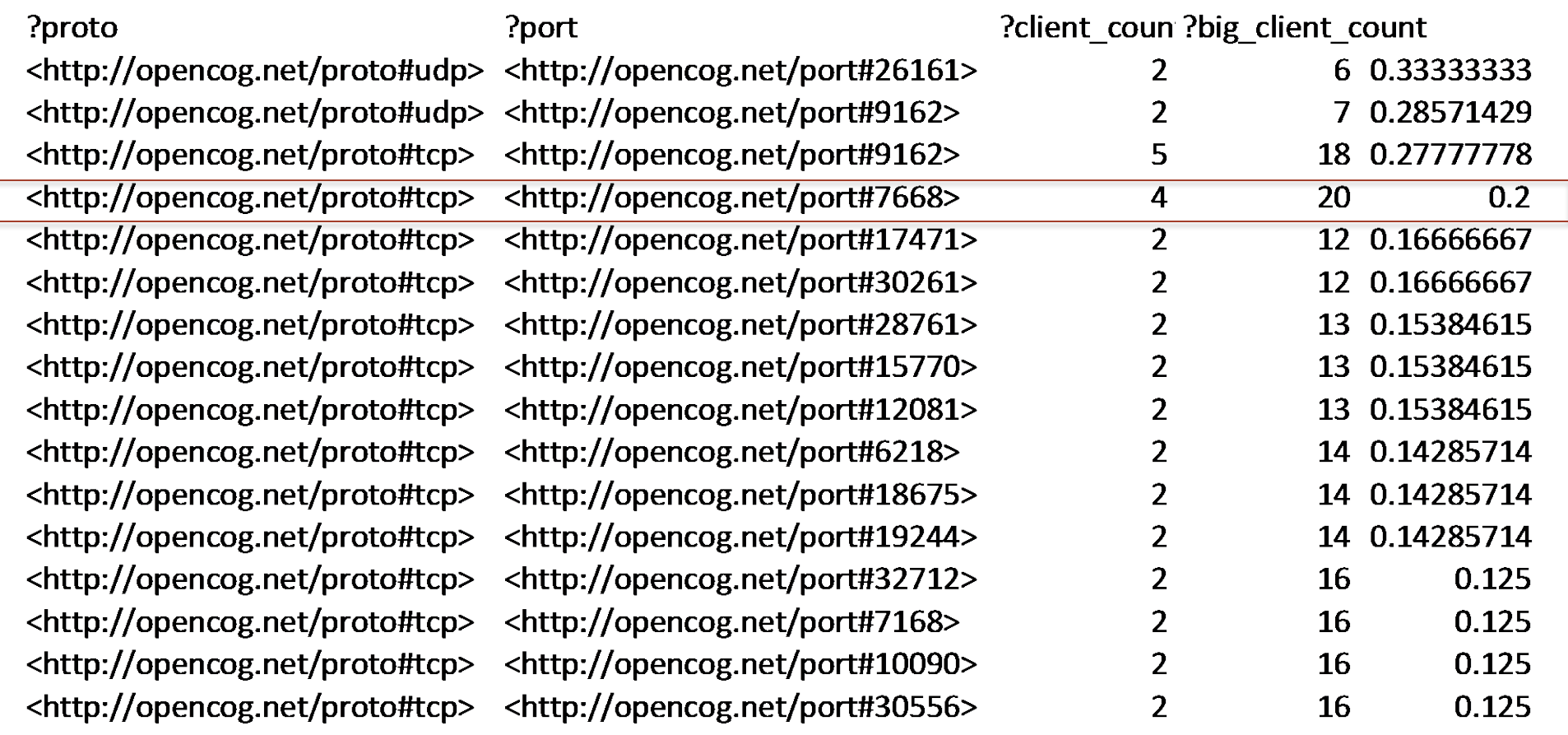

### **Jaccard example: ports 7668 and 9162 visualization**

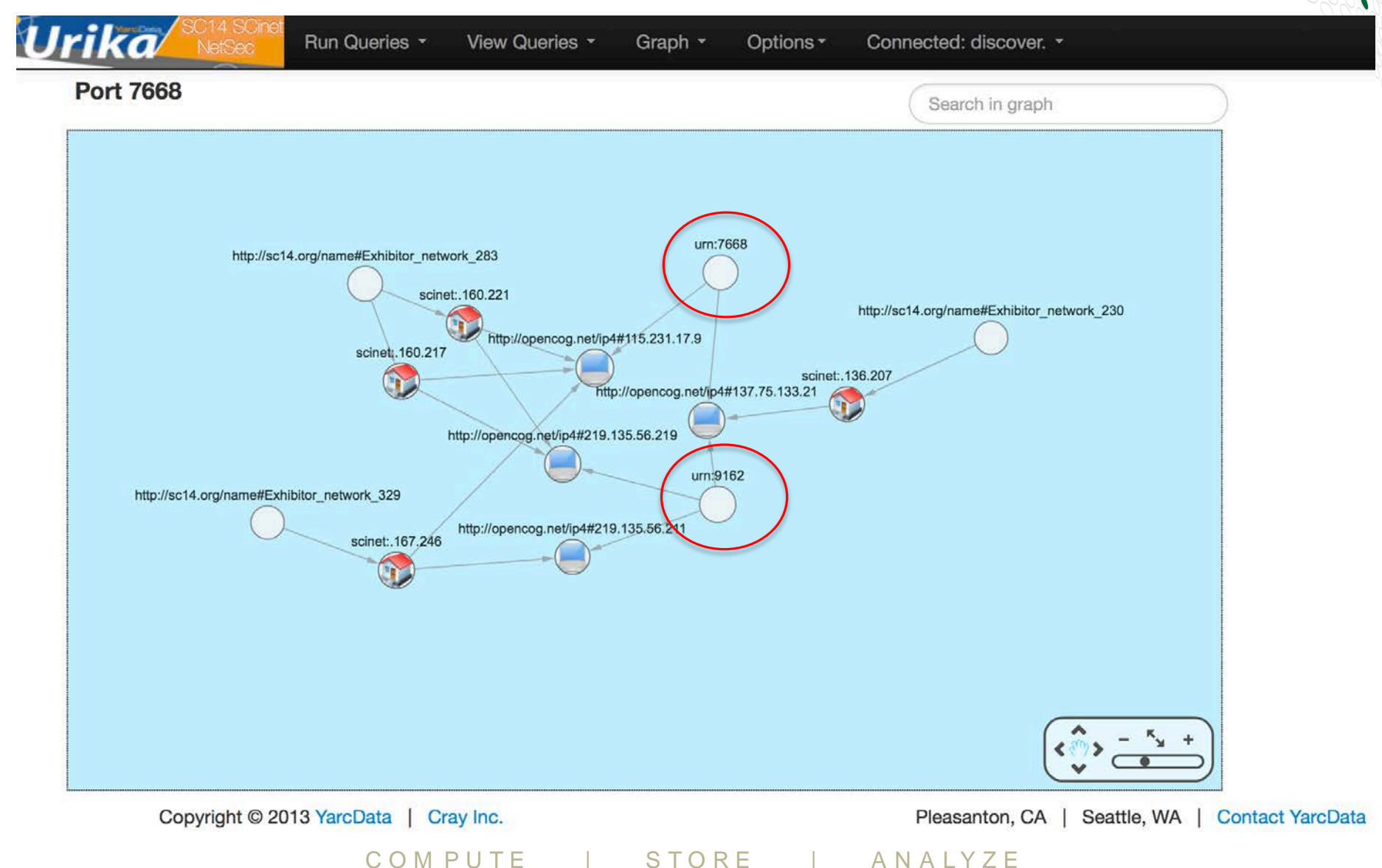

#### **Betweenness example: pseudo-math and SPARQL implementation**

**SELECT ?vertices ?scores WHERE**

**{ CONSTRUCT{ #<urn:SSH\_forcer> <urn:/p/HasMember> ?src\_addr. ?src\_addr <urn:p/hasSSH> ?dest\_addr. ?dest\_addr <urn:p/hasSSH> ?dest\_addr2**

#### **} WHERE**

**{ SELECT distinct ?src\_addr ?dest\_addr ?dest\_addr2 WHERE**

**{ ?booth2 a <http://sc14.org/class#SCinet\_subnet> . ?booth2 <http://opencog.net/hasMember> ?dest\_addr .**

**?uid3 <http://opencog.net/p/sourceAddress> ?dest\_addr.**

**?uid3 <http://opencog.net/p/destinationAddress> ?dest\_addr2 .**

**?uid3 <http://opencog.net/p/hasProtocol> <http://opencog.net/proto#tcp>.**

**?uid3 <http://opencog.net/p/destinationPort> <http://opencog.net/port#22> .**

**?uid3 <http://opencog.net/p/start> ?start\_time2. ?uid3 <http://cs.org/p/hasRespBytes> ?rbytes2.**

**FILTER (?rbytes2 > 12000)**

**FILTER (?start\_time < ?start\_time2) OPTIONAL**

#### **{**

**SELECT ?src\_addr ?dest\_addr ?start\_time { #?src\_addr a <http://sc14.org/class#SSHattacker>. ?uid <http://cs.org/p/hasNoticeNote> <http://cs.org/notice\_node#SSH::Password\_Guessing>. ?uid <http://cs.org/p/hasNoticeMsg> ?msg. ?uid <http://cs.org/p/hasOrigAddr> ?src\_addr.**

**?uid3 <http://opencog.net/p/sourceAddress> ?src\_addr . ?uid3 <http://opencog.net/p/destinationAddress> ?dest\_addr . ?uid3 <http://opencog.net/p/hasProtocol> <http://opencog.net/proto#tcp>. ?uid3 <http://opencog.net/p/destinationPort> <http://opencog.net/port#22> .**

**?uid3 <http://opencog.net/p/start> ?start\_time. ?uid3 <http://cs.org/p/hasRespBytes> ?rbytes2.**

**FILTER(?rbytes2 > 12000)**

**} LIMIT 500**

**}**

#### **} }INVOKE yd:graphAlgorithm.betweenness\_centrality (.5,1)**

**PRODUCING ?vertices ?scores**

**} ORDER BY DESC(?scores)**

#### **How to compute Betweeness centrality (All-pairs shortest-path)**

- From every node, compute the shortest páth(s) to every other node
- For every node, count the number of shortest paths that go through it
- For every edge, count the number of shortest paths that go through it
- Divide the shortest path counts by the total number of shortest paths to generate centrality scores

#### **The nodes and edges with the highest centrality scores are most central**

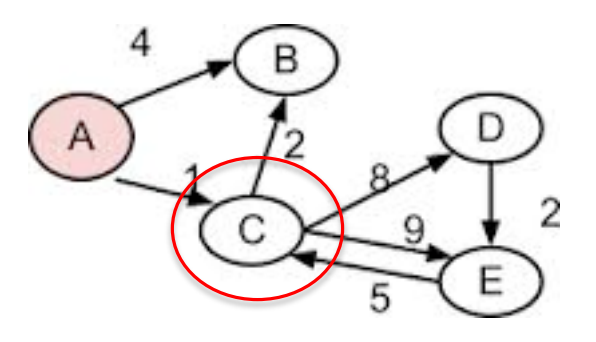

### **Betweenness example: SSH / Internal / ?**

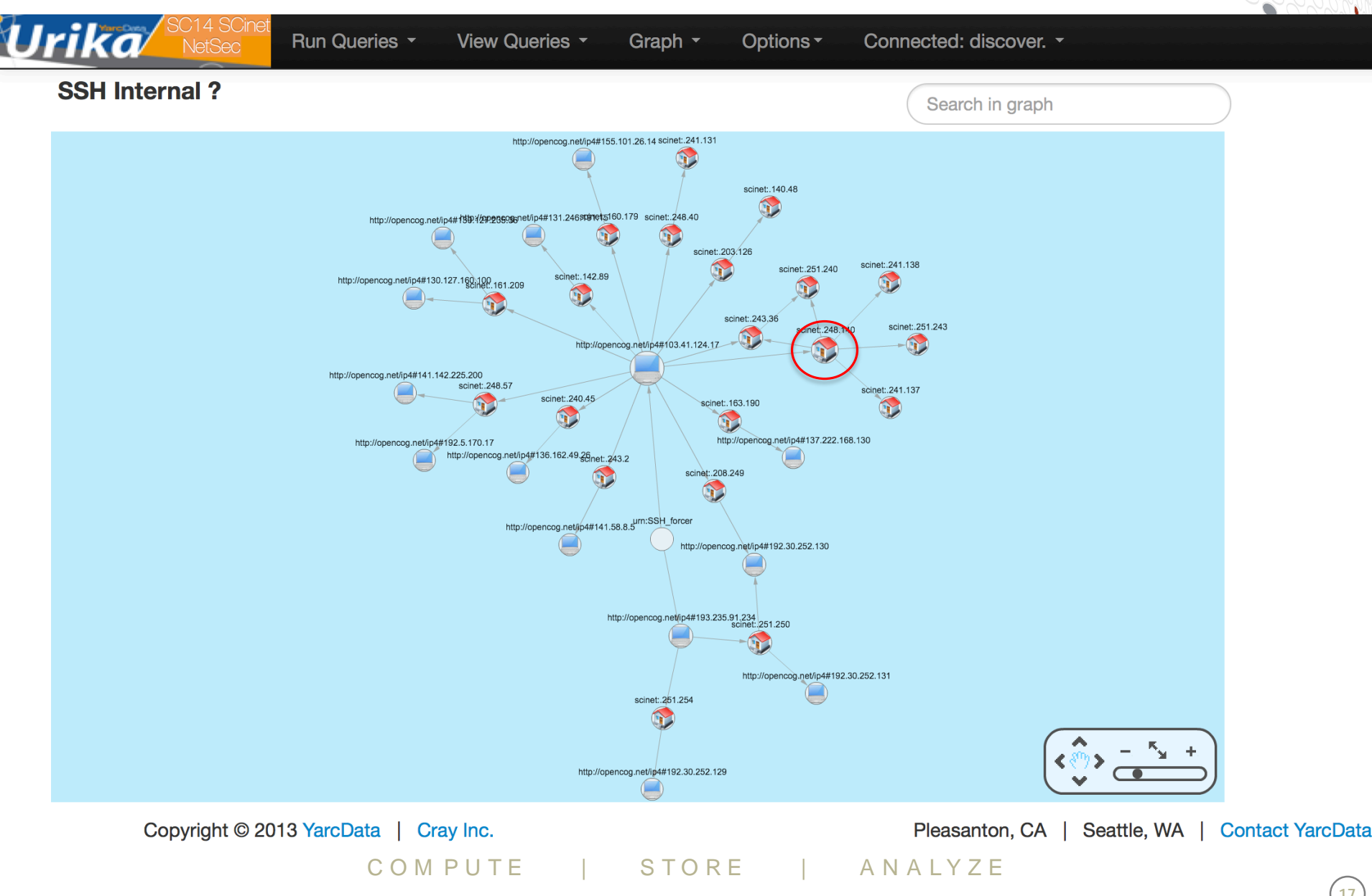

#### **Betweenness example: Centrality results**

#### **Pvertices**

http://opencog.net/ip4#A.B.248.140 <http://opencog.net/ip4#A.B.248.57> <http://opencog.net/ip4#A.B.161.209> <http://opencog.net/ip4#A.B.160.131> <http://opencog.net/ip4#A.B.243.2> <http://opencog.net/ip4#A.B.203.126> <http://opencog.net/ip4#A.B.248.40> <http://opencog.net/ip4#A.B.163.190> <http://opencog.net/ip4#A.B.240.45> <http://opencog.net/ip4#A.B.142.81> <http://opencog.net/ip4#A.B.243.36>

#### **Pscores**

1^^<http://www.w3.org/2001/XMLSchema#double> 0.5217391304347826^^<http://www.w3.org/2001/XMLSchema#double> 0.5217391304347826^^<http://www.w3.org/2001/XMLSchema#double> 0.2608695652173913^^<http://www.w3.org/2001/XMLSchema#double> 0.2608695652173913^^<http://www.w3.org/2001/XMLSchema#double> 0.2608695652173913^^<http://www.w3.org/2001/XMLSchema#double> 0.2608695652173913^^<http://www.w3.org/2001/XMLSchema#double> 0.2608695652173913^^<http://www.w3.org/2001/XMLSchema#double> 0.2608695652173913^^<http://www.w3.org/2001/XMLSchema#double> 0.2608695652173913^^<http://www.w3.org/2001/XMLSchema#double> 0.04347826086956522^^<http://www.w3.org/2001/XMLSchema#double>

### **Successes and next steps**

#### ● **Successes**

- Identified outbound scanning behaviors (and SYN floods)
- Identified candidate external C2 hosts
- Identified candidate internal infected hosts based on port usage
- Identified candidate C2 ports using Jaccard scoring
- Identified the first place to start cleaning up the XX SSH client chain (if we chose to do that. We turned off the network instead)
- Used Spark Streaming to identify DHCP servers during Wireless network 'troubles'

### ● **Next steps**

- More RDF/BRO parsers (particularly DNS)
- Improved Python parser to more easily use the multiple cores on the XT5 blades
- Easier link-chart generation
- More and more mature Spark Streaming

# **Places to start your own graph analysis journey**

### ● **Literature**

- Chapter 13 of Network Security through Data Analysis by Michael Collins **O'REILLY'**
- Mark Newman's publications (http://wwwpersonal.umich.edu/~mejn/pubs.html)
- **Linked by Barabasi**

# ● **Available FOSS tools**

- **Gephi**
- Cytoscape
- **Apache Jena**
- MTGL [\(https://software.sandia.gov/trac/mtgl\)](https://software.sandia.gov/trac/mtgl)

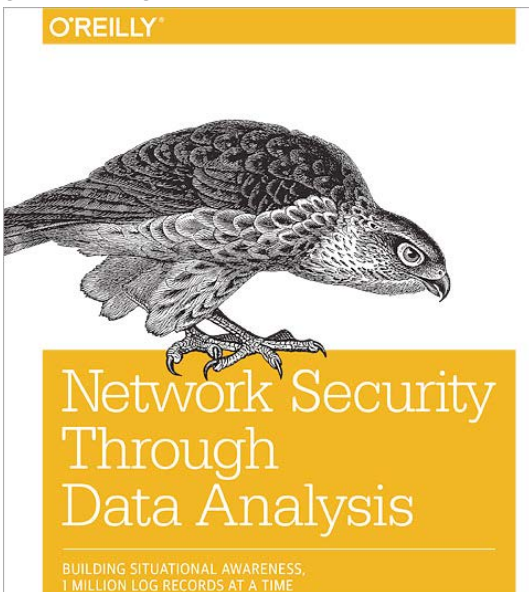

# **BACKUP SLIDES**

COMPUTE | STORE | ANALYZE

#### **Data processing architecture**

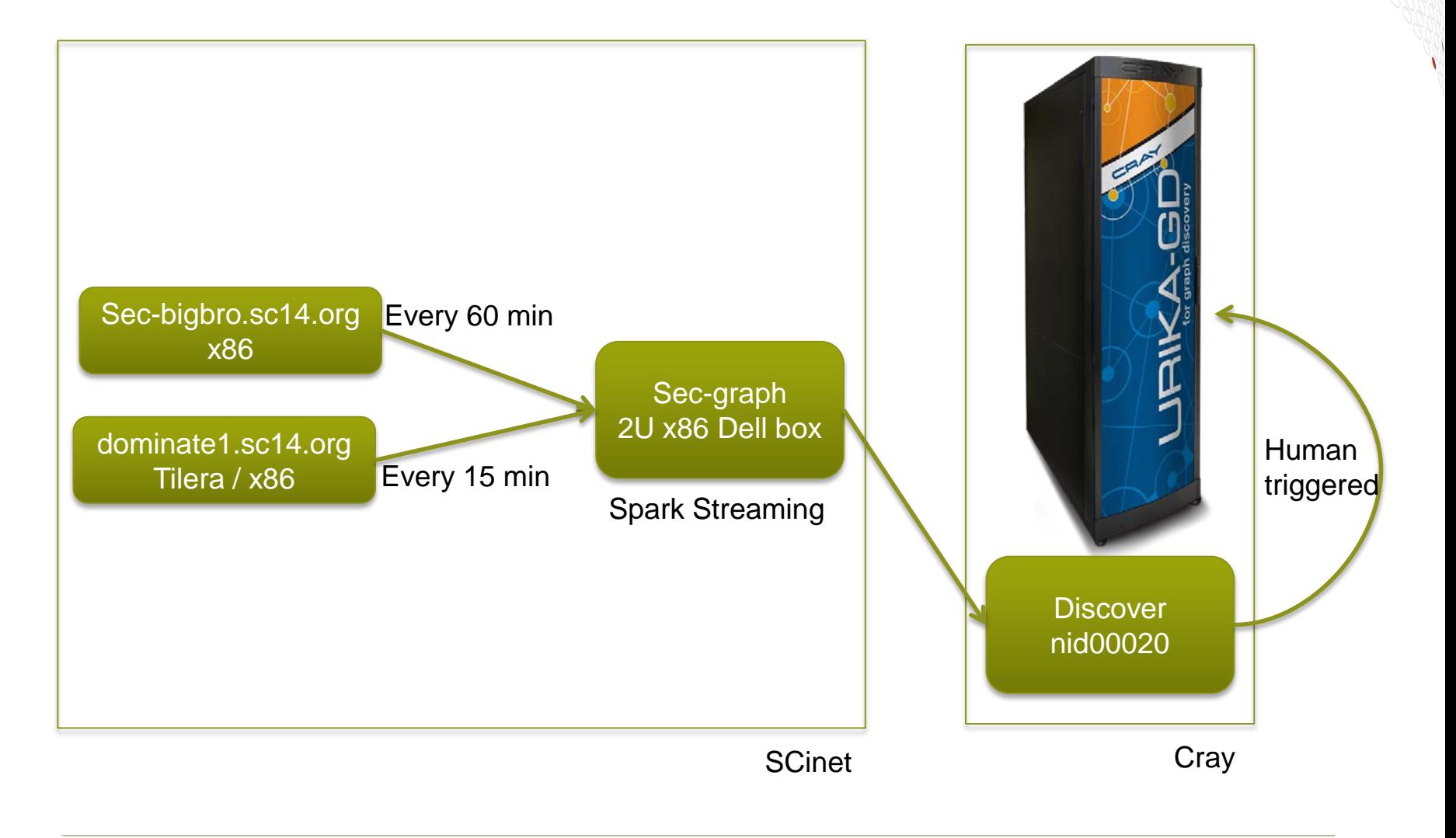

# **Available Algorithms**

- **Search / neighborhood identification and extraction** 
	- Pattern-matching / subgraph isomorphism: **(Core functionality)**
	- **Cybersecurity application: Context and search, data exfiltration, beaconing, attack identification**

#### **Community detection**

- Modularity: **(Fall2013 release)**
- Relaxed clique
- **Cybersecurity application: Botnet detection and server hierarchy mapping**

#### **Similarity scoring**

- Jaccard scoring: **(Example code available)**
- **Cybersecurity: Infrastructure mapping, botnet detection, client / server mapping**

#### **Path finding**

- Shortest path: **(Summer2014 release),** S-T connectivity: : **(Fall2014 release)**
- **Cybersecurity application: Identify likely paths for information flow between nodes**

#### ● **Key node / edge identification**

- Betweenness centrality: **(Summer2014 release)**
- **Cybersecurity application: find the vulnerable points in network configurations**

#### ● **Anomaly identification and clustering**

- **Cybersecurity application: Unknown-unknown identification**
- **Cybersecurity application: BadRank (Summer2014 release): finds likely worst actors by association with known bad actors, a la PageRank**